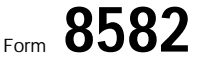

## Passive Activity Loss Limitations MOMB No. 1545-1008

chment  $S^{\text{max}}$ No. **88** 

see Active

**Part I**

**Part II**

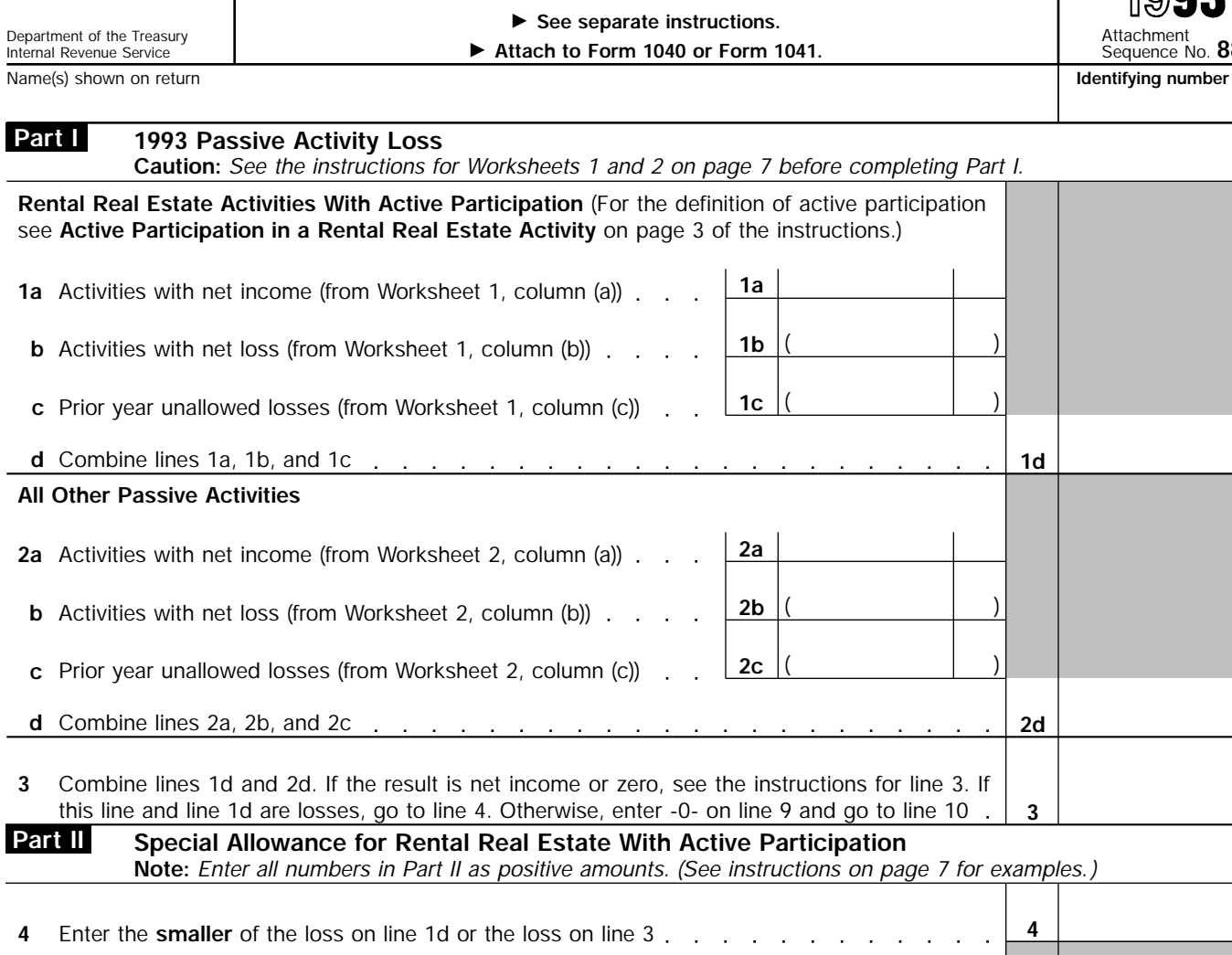

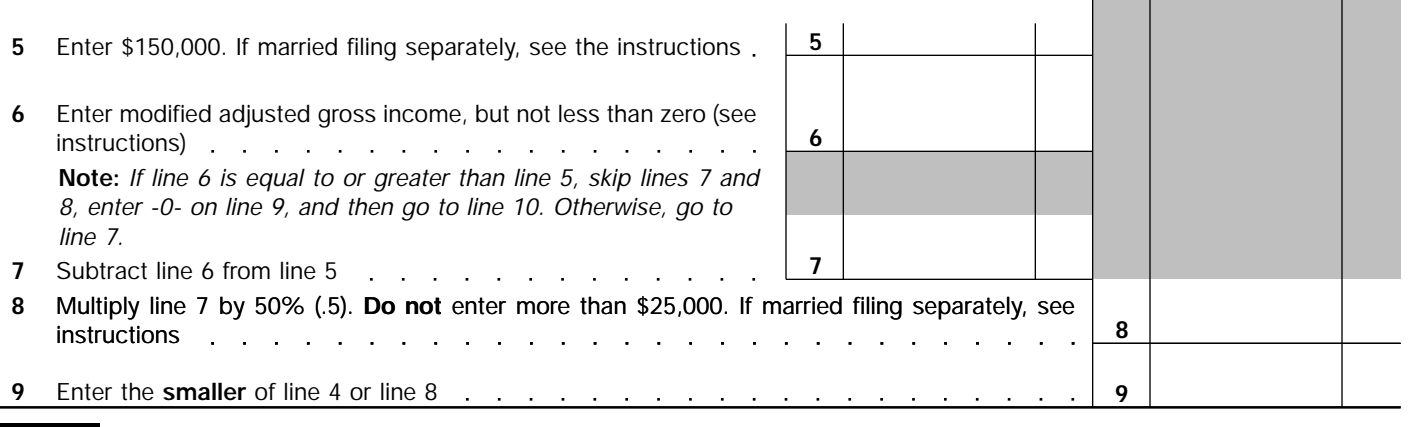

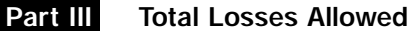

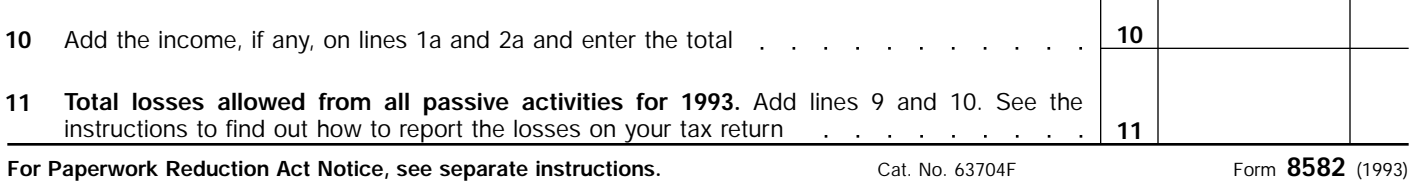

Τ

⊤

⊤

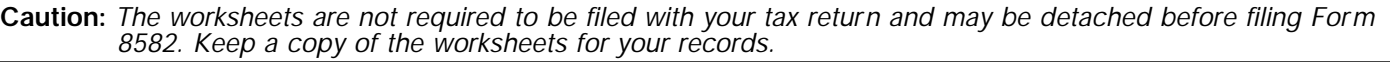

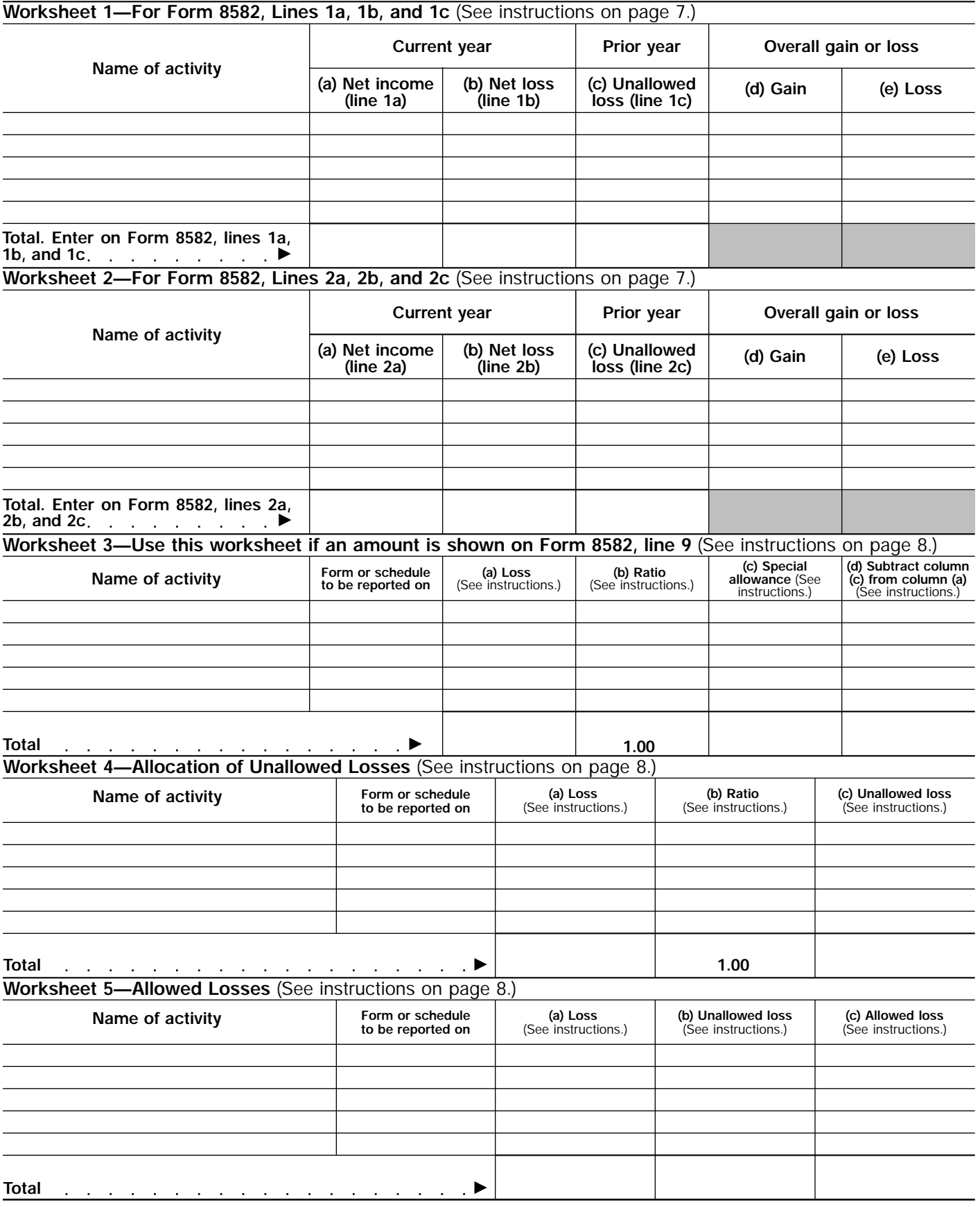

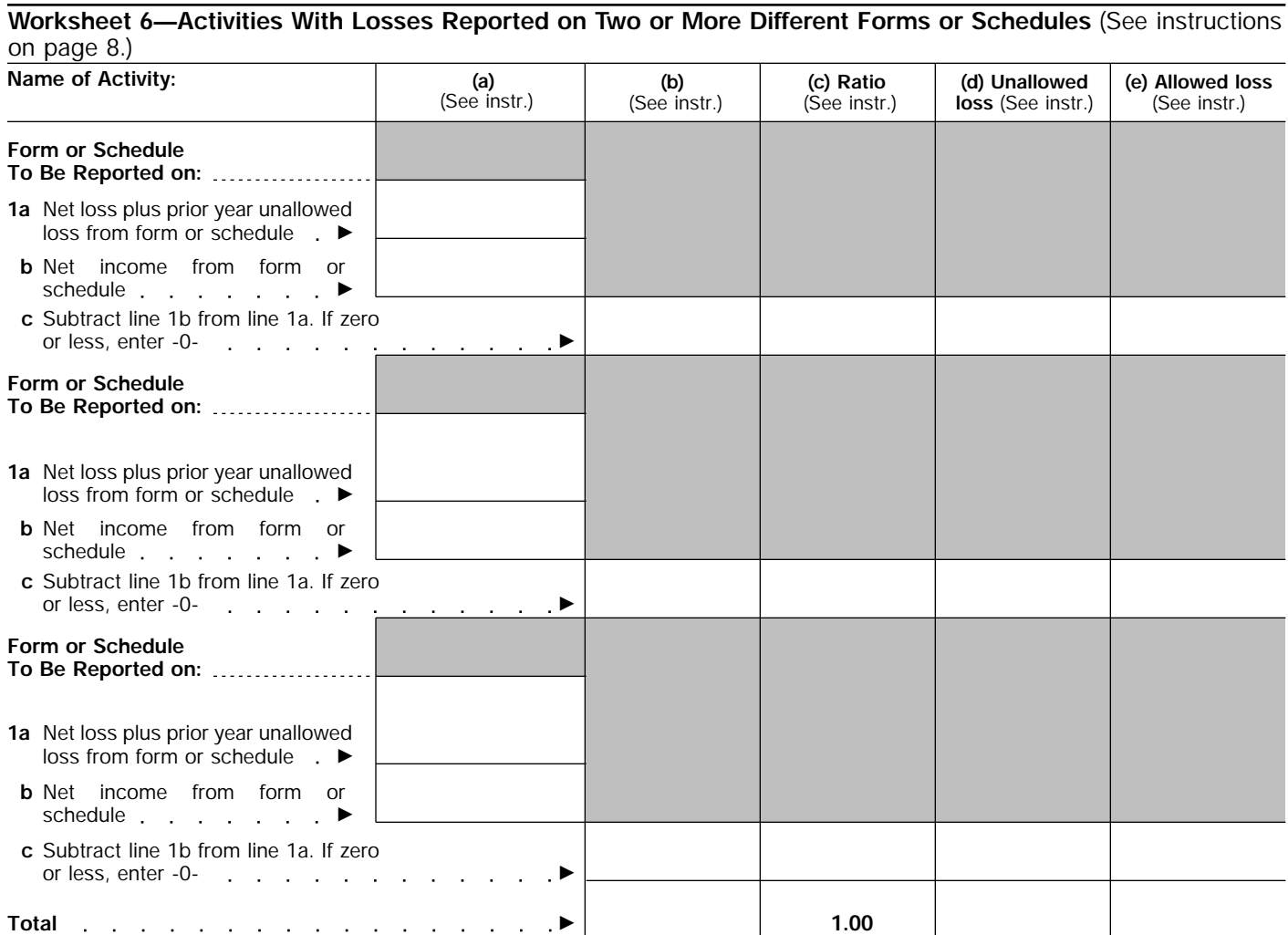